## **LEP Assessment Data import/export file format**

**FormatData Validations**

 Comma delimited See validations document

**Req 9/15 Req 6/30**

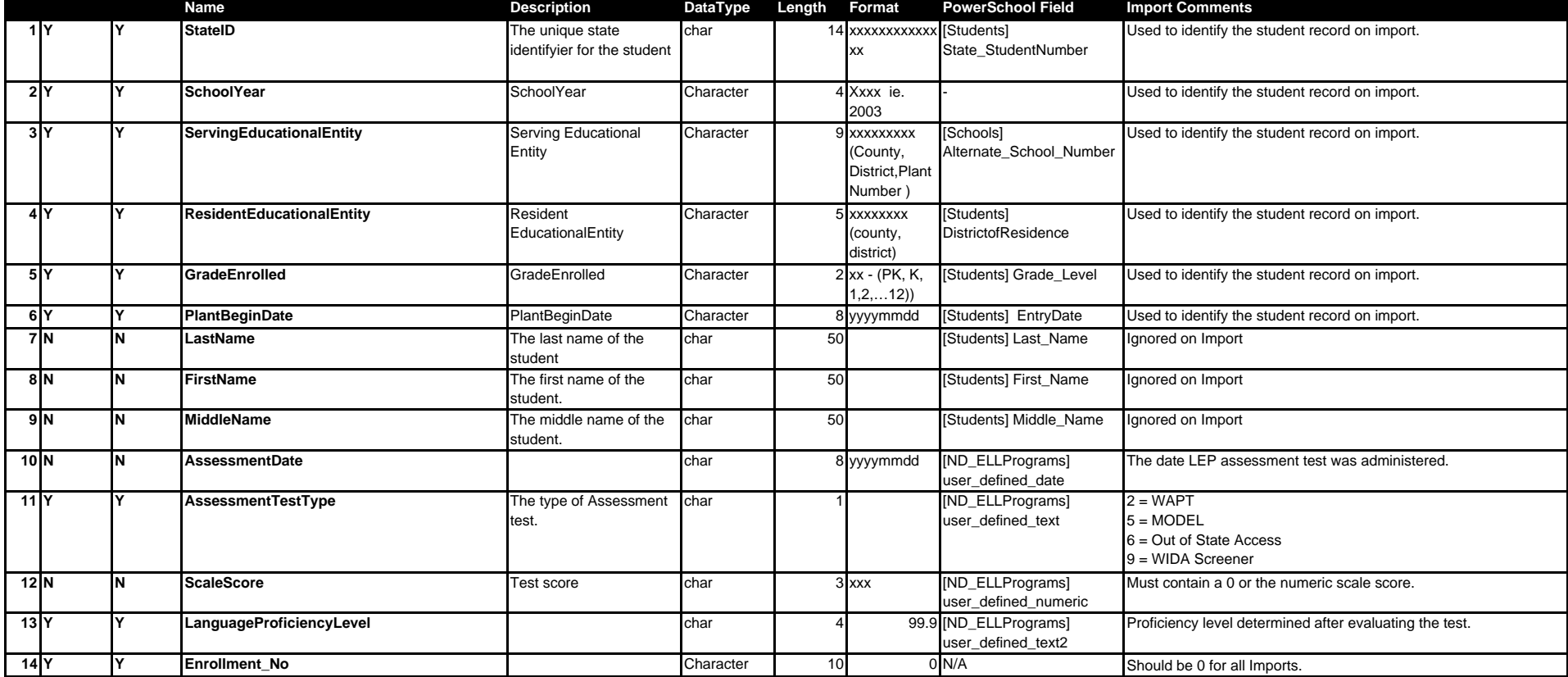

Req Key

Y - Required

N - Not Required